# **smsc Documentation**

*Release 0.1.1*

**Author**

**May 30, 2017**

## Contents:

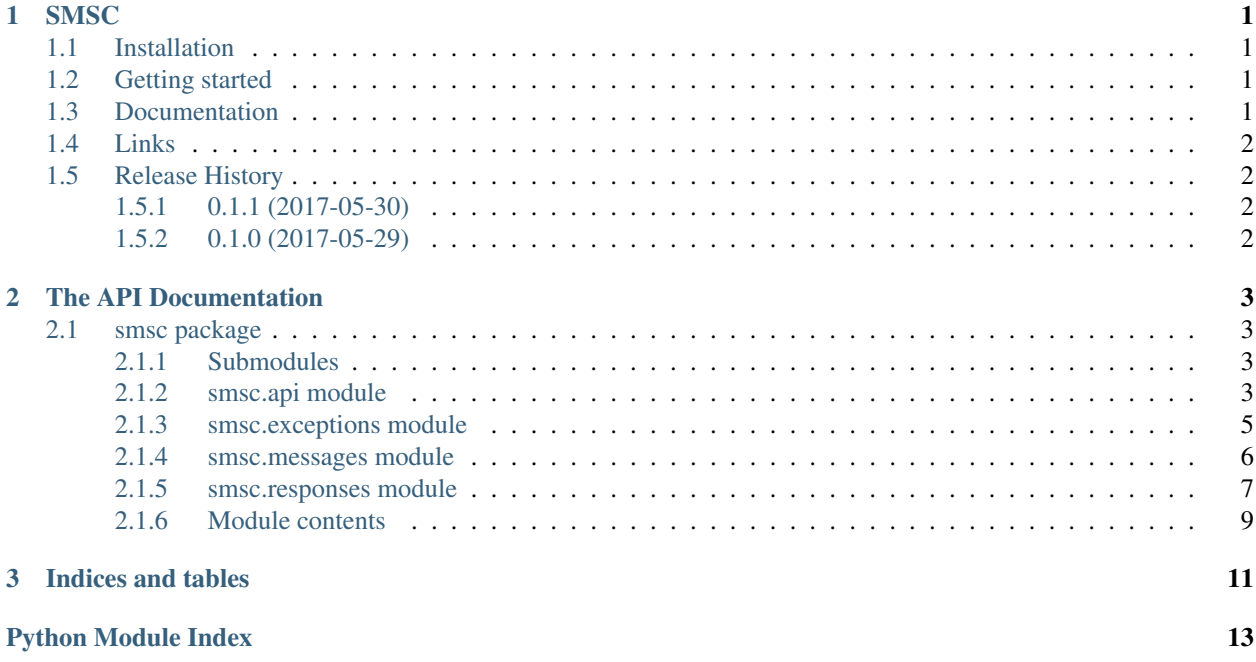

## CHAPTER 1

## **SMSC**

<span id="page-4-0"></span>SMSC.ru HTTP API Library.

## <span id="page-4-1"></span>**Installation**

Install smsc package from [PyPI:](https://pypi.python.org/pypi)

\$ pip install smsc

## <span id="page-4-2"></span>**Getting started**

Basic usage sample:

```
>>> from smsc.messages import SMSMessage
>>> from smsc.api import SMSC
>>> client = SMSC(login='alexey', password='psw')
>>> res = client.send(to='79999999999', message=SMSMessage(text='Hello, World!'))
>>> res.count
1
>>> res.cost
1.44
```
## <span id="page-4-3"></span>**Documentation**

Documentation is available at [Read the Docs.](http://smsc_python.readthedocs.io/en/latest/)

## <span id="page-5-0"></span>**Links**

• [SMSC.ru HTTP API](https://smsc.ru/api/http/#menu)

## <span id="page-5-1"></span>**Release History**

### <span id="page-5-2"></span>**0.1.1 (2017-05-30)**

• Default charset set to UTF-8.

## <span id="page-5-3"></span>**0.1.0 (2017-05-29)**

• Birth!

## CHAPTER 2

## The API Documentation

<span id="page-6-4"></span><span id="page-6-0"></span>If you are looking for information on a specific function, class, or method, this part of the documentation is for you.

## <span id="page-6-1"></span>**smsc package**

#### <span id="page-6-2"></span>**Submodules**

#### <span id="page-6-3"></span>**smsc.api module**

smsc.api module.

This module implements the SMSC.ru HTTP API.

#### copyright

3. 2017 by Alexey Shevchenko.

license MIT, see LICENSE for more details.

class smsc.api.**SMSC**(*login: str*, *password: str*, *sender: typing.Union[str*, *NoneType] = None*) → None Bases: object

Class for interaction with smsc.ru API.

Usage:

```
>>> from smsc.api import SMSC
>>> client = SMSC(login="alexey", password="psw")
>>> client
<SMSC login='alexey' sender='SMSC.ru'>
```
#### Parameters

- **login**  $(str)$  Account login name
- **password**  $(str)$  Password or MD5 hash of password in lower case

<span id="page-7-0"></span>**get\_balance**() → smsc.responses.BalanceResponse Get current account balance.

Usage:

```
>>> from smsc.api import SMSC
>>> client = SMSC(login='alexey', password='psw')
>>> res = client.get_balance()
>>> res
<BalanceResponse balance=100.01 credit=None currency=RUR>
```
Returns Returns the API answer wrapped in the *BalanceResponse* object

Return type *[BalanceResponse](#page-10-1)*

**get\_cost**(*to: typing.Union[str, typing.List[str]], message: smsc.messages.Message*) → smsc.responses.CostResponse Retrieve cost of the message.

Usage:

```
>>> from smsc.messages import SMSMessage
>>> from smsc.api import SMSC
>>> client = SMSC(login='alexey', password='psw')
>>> res = client.get cost(to='79999999999', message=SMSMessage(text='Hello,
\rightarrowWorld!'))
>>> res.count
1
>>> res.cost
1.44
```
#### Parameters

- **to** (str|List[str]) Phone number or list of phone numbers
- **message** ([Message](#page-9-1)) Concrete message instance for measure cost

Returns Returns the API answer wrapped in the *CostResponse* object

Return type *[CostResponse](#page-10-2)*

```
get_status(to: typing.Union[str, typing.List[str]], msg_id: typing.Union[str, typing.List[str]]) →
               typing.List[smsc.responses.StatusResponse]
```
Get current status of sent message.

Usage:

```
>>> from smsc.api import SMSC
>>> client = SMSC(login='alexey', password='psw')
>>> res = client.get_status(to='79999999999', msg_id='1')
>>> res[0].status
<Status status=1 name=>
```
#### Parameters

- **to**  $(str|List[str])$  Phone number or list of phone numbers
- **msg\_id** (str|List [str]) Identification of sent message or list of them

Returns Returns the API answer wrapped in the list of *StatusResponse* objects

#### Return type List[*[StatusResponse](#page-11-0)*]

<span id="page-8-2"></span>**send**(*to: typing.Union[str, typing.List[str]], message: smsc.messages.Message*) → smsc.responses.SendResponse Send the message.

Usage:

```
>>> from smsc.messages import SMSMessage
>>> from smsc.api import SMSC
>>> client = SMSC(login='alexey', password='psw')
>>> res = client.send(to='79999999999', message=SMSMessage(text='Hello, World!)
\leftrightarrow'))
>>> res.count
1
>>> res.cost
1.44
```
#### Parameters

- **to**  $(str|List[str])$  Phone number or list of phone numbers
- **message** ([Message](#page-9-1)) Concrete message instance for sending

Returns Returns the API answer wrapped in the *SendResponse* object

Return type *[SendResponse](#page-11-1)*

#### <span id="page-8-0"></span>**smsc.exceptions module**

smsc.exceptions module.

This module contains the set of smsc' exceptions.

#### copyright

3. 2017 by Alexey Shevchenko.

license MIT, see LICENSE for more details.

exception smsc.exceptions.**GetBalanceError** Bases: [smsc.exceptions.SMSCException](#page-8-1)

A Get Balance error occurred.

exception smsc.exceptions.**GetCostError** Bases: [smsc.exceptions.SMSCException](#page-8-1)

A Get Cost error occurred.

exception smsc.exceptions.**GetStatusError** Bases: [smsc.exceptions.SMSCException](#page-8-1)

A Get Status error occurred.

<span id="page-8-1"></span>exception smsc.exceptions.**SMSCException** Bases: Exception

There was an ambiguous exception that occurred while handling your SMSC API request.

<span id="page-9-2"></span>exception smsc.exceptions.**SendError**

Bases: [smsc.exceptions.SMSCException](#page-8-1)

A Send Message error occurred.

#### <span id="page-9-0"></span>**smsc.messages module**

smsc.messages module.

This module contains the messages objects that power smsc library.

#### copyright

3. 2017 by Alexey Shevchenko.

license MIT, see LICENSE for more details.

```
class smsc.messages.FlashMessage(text: str, **kwargs: dict) → None
```
Bases: [smsc.messages.Message](#page-9-1)

Flash-SMS message type.

**Parameters** 

- **text**  $(str)$  Text of the message
- **kwargs** (dict) Dictionary for optional API parameters

Usage:

```
>>> from smsc import FlashMessage
>>> m = FlashMessage(text="Hello, World!")
>>> m
<FlashMessage text=Hello, World! format=flash>
```
<span id="page-9-1"></span>class smsc.messages.**Message**(*text: str*, *msg\_format: typing.Union[str*, *NoneType] = None*, *\*\*kwargs:*  $dict$ )  $\rightarrow$  None

Bases: object

Basic class for messages of ant type.

Preferred for internal usage.

#### **Parameters**

- **text**  $(str)$  Text of the message
- **msg\_format** (Optional[str]) Message format. If None or empty default, SMS message
- **kwargs** (dict) Dictionary for optional API parameters

**encode**() → typing.Dict[str, typing.Any] Message parameters in dict, prepared for the API.

#### **format**

Format of the message. Default is SMS Message.

#### **text**

Text of the message.

class smsc.messages.**SMSMessage**(*text: str*, *\*\*kwargs: dict*) → None Bases: [smsc.messages.Message](#page-9-1)

SMS message type.

<span id="page-10-3"></span>**Parameters** 

- **text**  $(str)$  Text of the message
- **kwargs** (dict) Dictionary for optional API parameters

Usage:

```
>>> from smsc import SMSMessage
>>> m = SMSMessage(text="Hello, World!")
>>> m
<SMSMessage text=Hello, World! format=None>
```

```
class smsc.messages.ViberMessage(text: str, **kwargs: dict) → None
    Bases: smsc.messages.Message
```
Viber messenger message type.

Note: Seems currently not working now.

Parameters

- **text**  $(str)$  Text of the message
- **kwargs** (dict) Dictionary for optional API parameters

Usage:

```
>>> from smsc import ViberMessage
>>> m = ViberMessage(text="Hello, World!")
>>> m
<ViberMessage text=Hello, World! format=viber>
```
#### <span id="page-10-0"></span>**smsc.responses module**

smsc.responses module.

This module contains the responses objects wrapping SMSC.ru API answers.

#### copyright

3. 2017 by Alexey Shevchenko.

license MIT, see LICENSE for more details.

<span id="page-10-1"></span>class smsc.responses.**BalanceResponse**(*obj: typing.Dict[str, typing.Any]*) → None Bases: [smsc.responses.Response](#page-11-2)

Response for get account balance API command.

Parameters **obj** (dict) – Dictionary from API JSON response

#### **balance**

Actual account balance.

**credit**

Available credit of account (if applied).

#### <span id="page-10-2"></span>**currency**

Currency for current account.

<span id="page-11-4"></span>class smsc.responses.**CostResponse** *(obj: typing.Dict[str, typing.Any]*)  $\rightarrow$  None Bases: [smsc.responses.Response](#page-11-2)

Response for get cost (send variation) API command.

Parameters **obj** (dict) – Dictionary from API JSON response

#### **cost**

Cost of message.

#### **count**

Count of billed message parts.

<span id="page-11-2"></span>class smsc.responses.**Response** (*obj: typing.Dict[str, typing.Any]*)  $\rightarrow$  None Bases: object

Basic class for response wrappers.

Parameters **obj** (dict) – Dictionary from API JSON response

#### **error**

Error in response, if present.

<span id="page-11-3"></span>class smsc.responses.**SMSCError**

Bases: [smsc.responses.SMSCError](#page-11-3)

Named tuple for error description with code.

#### Parameters

- **code** (int) Code of error
- **error**  $(str)$  Description of error

<span id="page-11-1"></span>class smsc.responses.**SendResponse**(*obj: typing.Dict[str, typing.Any]*) → None Bases: [smsc.responses.Response](#page-11-2)

Response for send API command.

Parameters **obj** (dict) – Dictionary from API JSON response

#### **cost**

Cost of sent message.

#### **count**

Count of billed message parts.

#### **message\_id**

Id of sent message.

class smsc.responses. Status (*obj: typing.Dict[str, typing.Any]*)  $\rightarrow$  None Bases: object

Message delivery status with identification.

#### Parameters **obj** (dict) – Dictionary from API JSON response

#### **name**

Delivery status description.

#### **status\_id**

Id of delivery status.

<span id="page-11-0"></span>class smsc.responses.**StatusResponse**(*obj: typing.Dict[str, typing.Any]*) → None Bases: [smsc.responses.Response](#page-11-2)

Response for get status API command.

<span id="page-12-1"></span>Parameters **obj** (dict) – Dictionary from API JSON response

#### **data**

Delivery status detailed data.

#### **status**

Message delivery status with identification.

#### <span id="page-12-0"></span>**Module contents**

SMSC.ru API Library.

Smsc is an library to send messages through SMSC.ru HTTP API. Basic usage:

```
>>> from smsc.messages import SMSMessage
>>> from smsc.api import SMSC
>>> client = SMSC(login='alexey', password='psw')
>>> res = client.send(to='79999999999', message=SMSMessage(text='Hello, World!'))
>>> res.count
1
>>> res.cost
1.44
```
The some other API methods are supported - see *smsc.api*. Full documentation is at [Read the Docs.](http://smsc_python.readthedocs.io/en/latest/)

#### copyright

3. 2017 by Alexey Shevchenko.

license MIT, see LICENSE for more details.

# CHAPTER 3

Indices and tables

- <span id="page-14-0"></span>• genindex
- modindex
- search

## Python Module Index

## <span id="page-16-0"></span>s

smsc, [9](#page-12-0) smsc.api, [3](#page-6-3) smsc.exceptions, [5](#page-8-0) smsc.messages, [6](#page-9-0) smsc.responses, [7](#page-10-0)

## Index

## B

balance (smsc.responses.BalanceResponse attribute), [7](#page-10-3) BalanceResponse (class in smsc.responses), [7](#page-10-3)

## C

cost (smsc.responses.CostResponse attribute), [8](#page-11-4) cost (smsc.responses.SendResponse attribute), [8](#page-11-4) CostResponse (class in smsc.responses), [7](#page-10-3) count (smsc.responses.CostResponse attribute), [8](#page-11-4) count (smsc.responses.SendResponse attribute), [8](#page-11-4) credit (smsc.responses.BalanceResponse attribute), [7](#page-10-3) currency (smsc.responses.BalanceResponse attribute), [7](#page-10-3)

## D

data (smsc.responses.StatusResponse attribute), [9](#page-12-1)

## E

encode() (smsc.messages.Message method), [6](#page-9-2) error (smsc.responses.Response attribute), [8](#page-11-4)

## F

FlashMessage (class in smsc.messages), [6](#page-9-2) format (smsc.messages.Message attribute), [6](#page-9-2)

## G

get\_balance() (smsc.api.SMSC method), [4](#page-7-0) get\_cost() (smsc.api.SMSC method), [4](#page-7-0) get\_status() (smsc.api.SMSC method), [4](#page-7-0) GetBalanceError, [5](#page-8-2) GetCostError, [5](#page-8-2) GetStatusError, [5](#page-8-2)

## M

Message (class in smsc.messages), [6](#page-9-2) message\_id (smsc.responses.SendResponse attribute), [8](#page-11-4)

## N

name (smsc.responses.Status attribute), [8](#page-11-4)

## R

Response (class in smsc.responses), [8](#page-11-4)

## S

send() (smsc.api.SMSC method), [5](#page-8-2) SendError, [5](#page-8-2) SendResponse (class in smsc.responses), [8](#page-11-4) SMSC (class in smsc.api), [3](#page-6-4) smsc (module), [9](#page-12-1) smsc.api (module), [3](#page-6-4) smsc.exceptions (module), [5](#page-8-2) smsc.messages (module), [6](#page-9-2) smsc.responses (module), [7](#page-10-3) SMSCError (class in smsc.responses), [8](#page-11-4) SMSCException, [5](#page-8-2) SMSMessage (class in smsc.messages), [6](#page-9-2) Status (class in smsc.responses), [8](#page-11-4) status (smsc.responses.StatusResponse attribute), [9](#page-12-1) status\_id (smsc.responses.Status attribute), [8](#page-11-4) StatusResponse (class in smsc.responses), [8](#page-11-4)

## T

text (smsc.messages.Message attribute), [6](#page-9-2)

## $\mathsf{V}$

ViberMessage (class in smsc.messages), [7](#page-10-3)